**Virtual WiFi Router Crack License Code & Keygen Free [Latest]**

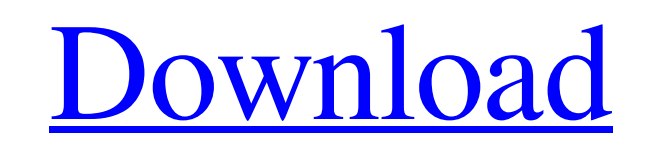

# **Virtual WiFi Router Crack+ (Latest)**

Virtual WiFi Router is a product developed by Veeam and offers a variety of benefits, including the ability to automatically install and configure a new WiFi access point. The program requires very little memory and does n Veeam to install and remove Windows features. Virtual WiFi Router allows you to import and create WiFi networks manually, as well as to connect to them directly from the app. It is possible to create multiple access points required authentication, as well as to assign them to a specific subnet and set up the standard services. Additionally, the program enables you to create virtual routers for your workgroup or network segments, and in turn, used by a particular user or the system bandwidth consumption. Virtual WiFi Router does not require any additional software installations, and it offers a clean and well-designed interface. Automatically install and config tool that can help you to easily do so. The interface isn't complicated at all and is sufficient for both beginners and more advanced users. Navigating through the main options will not take more than a couple of minutes. wireless access points already installed on your PC, you can easily set the name, username, password, encryption level and mode. Manage virtual routers The list of virtual routers includes all the previously created subnet be, the software allows you to connect to WiFi networks via USB or WiFi adapter, and download files directly from them. You can also easily upload files to them. Manage wireless network access points With Virtual WiFi Rout access points from text files, as well as access the information

#### **Virtual WiFi Router Crack + Full Version Free For Windows**

A Virtual WiFi Router Activation Code is basically an Android application capable of operating as an access point, offering WiFi connectivity to nearby client devices. A very simple, yet useful application, WiFi Roaming ca Android device; you can select the preferred WiFi network or create a new one to use at any time. The application was written by and is still maintained by the same author, so it includes quite a few missing features. The period than that. The WiFi setting of the device needs to be changed before the application begins working. In addition, for it to work effectively, you need to connect to a network. The app is a standalone application whi WiFi Selection is a USB device that allows you to select from 6 WiFi networks. The application is easy to use and works really well. It must be noted that it has a somewhat limited working area, as it will only work within worldwide. Recommended for those looking for an easy and fun way to obtain WiFi access from time to time. "Can I use my wifi internet?" is a custom-made application that allows you to use your own WiFi network. This applic navigate to your WiFi network, select it and the application will begin to work. You will be able to change the name of your network, use the automatic password feature, as well as choose whether or not you want to have th prolonged period of time; it is only activated when you turn on the device. Even though you are paying for the service, this is an ad-supported application, so you are free to uninstall it whenever you want to, no question

## **Virtual WiFi Router Crack With Full Keygen**

Wireless router allows you to share Internet and LAN connections via a local area network. If you want to get rid of a cable and you have plenty of Ethernet cable, then use a Wi-Fi router has the number of Ethernet port, a MIMO Dual Band WiFi Router offers a hardware level encryption, as well as support for IPv4 and IPv6. Users can benefit from an extended 150dB of coverage and up to 5000 wireless devices. Best Wi-Fi Router WiFi routers enab have a laptop or a PC, as they can use Wi-Fi devices such as a smartphone or a tablet. Your Wi-Fi router is likely your first port of call to get an internet connection. Wi-Fi router allows you to share a wired connection. video over the internet. Benefits of Using NETGEAR Wi-Fi Router It comes with a fast, secure wireless connection you can use to share a wired network. A wireless router allows you to create a wireless local area network. W as a smartphone or a tablet. Your Wi-Fi router is likely your first port of call to get an internet connection. Many wireless routers offer enhanced security and support advanced features such as parental controls, and IP is very easy to install a NETGEAR router, there is no need to change any passwords or reconfigure settings. All you need to do is download and install the NETGEAR router setup. Once you have downloaded the NETGEAR router t network. 1. Download the setup for the NETGEAR router 2. Follow the simple steps below on your computer. 3. Uninstall

#### **What's New in the Virtual WiFi Router?**

Secure Autologon is not a VPN and is not like other similar utilities. It is not a software that you install on your system, it does not intercept your network traffic, and it does not require you to connect to an external password. As such, you do not have to worry about forgetting to log out of your current session before powering off your PC or disconnecting from the internet. The program is designed to help you maximize your computing ex It is a portable software that can be installed on most versions of Windows, irrespective of whether it's 32 or 64 bits. Once set up, the program will monitor your network, and trigger the login and logout process automati with no user interaction required. The software is a simple and lightweight application that does not require a smart user to configure. However, it does not act as a VPN and is not meant to provide remote access to your s administration console of the appliance and manage it via a web browser. Although Secure Autologon is extremely easy to configure and doesn't require a user to do anything other than add a few lines in the registry, it is and/or virus scanner. Secure Autologon is a popular command line application designed to help you configure a seamless logon in your system with the Autologon feature. How to Join the Top 20 Best Programmers in the World T 1-20 15:48 On Demand System Dumpster Diving Solution - Free Access + SoleSource Software On Demand System Dumpster Diving Solution - Free Access + SoleSource Software On Demand System Dumpster Diving Solution - Free Access

## **System Requirements:**

Minimum: OS: Windows 7, Windows 8.1 (64-bit), Windows 10 (64-bit) Processor: Intel Core i3 (2100, 2200, 2400, 2600), AMD Phenom II X4 965, Intel Core i5 (2400, 2600, 3500, 4000), AMD Ryzen 3 1200, Intel Core i7-4770, AMD R

https://stemcelllove.com/wp-content/uploads/2022/06/WebScraper\_Crack\_\_Free\_PCWindows.pdf <https://lernkurse.de/wp-content/uploads/2022/06/Twake.pdf> <https://atlasgoldjewellery.com/2022/06/08/fast-folder-rename-crack-activator-latest-2022/> <https://www.afaceripromo.ro/myihome-5-2-0-crack-mac-win/> <http://ihmcathedral.com/reflet-patch-with-serial-key-win-mac-final-2022/> [https://encontros2.com/upload/files/2022/06/P8oAntgk1NOtSlLOKQgg\\_07\\_6dac54923bad27e36674c36ea4c2f582\\_file.pdf](https://encontros2.com/upload/files/2022/06/P8oAntgk1NOtSlLOKQgg_07_6dac54923bad27e36674c36ea4c2f582_file.pdf) <https://marketstory360.com/news/12248/a-i-engine-crack-for-windows/> <https://suchanaonline.com/simple-shutdown-crack-free/> <https://jameharayan.com/2022/06/08/agung-039s-hidden-revealer-free-download-win-mac-latest/> <https://top10limassol.com/wp-content/uploads/2022/06/TurboPDF.pdf> <http://xn----dtbhabafp9bcmochgq.xn--p1ai/wp-content/uploads/2022/06/harstr.pdf> <http://sitandbreaktheice.org/?p=4935> [http://www.male-blog.com/wp-content/uploads/2022/06/Simnor\\_Alarm\\_Clock\\_Crack\\_2022.pdf](http://www.male-blog.com/wp-content/uploads/2022/06/Simnor_Alarm_Clock_Crack_2022.pdf) <https://www.pteridoportal.org/portal/checklists/checklist.php?clid=9209> <https://petrolyn.com/2022/06/07/my-calendar-diary-activation-download-for-pc/> <https://bryophyteportal.org/portal/checklists/checklist.php?clid=12661> [https://barleysante.com/wp-content/uploads/2022/06/USB\\_Disk\\_Protector\\_\\_Crack\\_Free\\_3264bit.pdf](https://barleysante.com/wp-content/uploads/2022/06/USB_Disk_Protector__Crack_Free_3264bit.pdf) <https://www.kazitlearn.kz/wp-content/uploads/2022/06/sailvol.pdf> [https://www.alsstartpagina.nl/wp-content/uploads/2022/06/Read\\_Up\\_For\\_Chrome\\_\\_Crack\\_\\_\\_Incl\\_Product\\_Key\\_For\\_Windows\\_Latest\\_2022.pdf](https://www.alsstartpagina.nl/wp-content/uploads/2022/06/Read_Up_For_Chrome__Crack___Incl_Product_Key_For_Windows_Latest_2022.pdf) <https://rulan.eu/?p=13350>